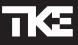

# MAX CUSTOMER PORTAL AND APP

# The service tools you need.

| TICE .                              | Deshboard Portfolio             | Request Service Repo |
|-------------------------------------|---------------------------------|----------------------|
|                                     |                                 |                      |
| Overview of                         |                                 |                      |
| Overall Units 🔿                     | Asset List                      |                      |
|                                     | Sta. T Building T City          | • State •            |
|                                     | Operational                     | NV                   |
|                                     | Operational                     | NV                   |
|                                     | Operational                     | 04                   |
| 92                                  | <ul> <li>Operational</li> </ul> | 04                   |
| 92<br>306 w/0                       | <ul> <li>Operational</li> </ul> | NY                   |
|                                     | <ul> <li>Operational</li> </ul> | MD                   |
|                                     | Operational                     | MD                   |
|                                     | Operational                     | 24                   |
| Out of Service Operational Unlergen | Operational                     | PA                   |
| 1 61 30                             | MAX Office                      | VA                   |
|                                     | A A 1 2 3 4 5 6 7 8             | 9 10 4 4             |
|                                     |                                 |                      |
|                                     |                                 |                      |
|                                     |                                 |                      |
| 1. 1. 1. 1. 1. 1.                   | 1. 1. 1. 1. 1. 1.               |                      |
| 7. 7. 7. 7. 7. 1.                   | TO TO TO TO TO TO TA            | EEEL                 |
|                                     |                                 |                      |
|                                     |                                 |                      |
|                                     |                                 |                      |
|                                     |                                 |                      |

### How do I benefit from these tools?

Included with your MAX Digital Services package, you'll have 24/7, on-demand access to the elevator information that matters, on your computer or mobile device.

To log in to the Customer Portal, visit:

#### https://ams.myportal.tkelevator.com

You can download our mobile app from the Apple App Store and Google Play Store. Open your app store on your phone, and search for "MAX Service."

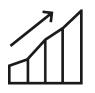

View real-time status of all elevator units

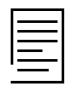

View historical data on maintenance visits and service calls

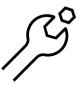

Place service requests (no need to call us unless you want)

### **Contact Us**

TK Elevator Corporation 788 Circle 75 Parkway SE, Suite 500, Atlanta, GA 30339 P: +1 844 427 5461 www.tkelevator.com

# VIEW REAL TIME STATUS OF YOUR ELEVATOR UNITS

Get an instant overview of all your elevators and their key performance indicators (KPIs).

### DASHBOARD\*

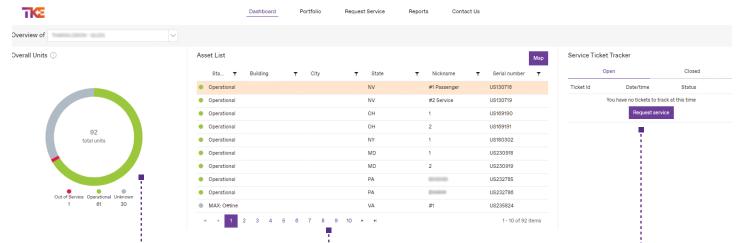

#### **Equipment status**

Displays the overall status of all units in your portfolio.

#### Asset list

Displays all elevator units in your portfolio, with their real-time status. You can switch between a map view and this list.

#### **Ticket Tracker**

Track service requests from creation to completion quickly! See the current status of your tickets and as our technician finishes, you can see what they found on the 'Completed' tab and this list.

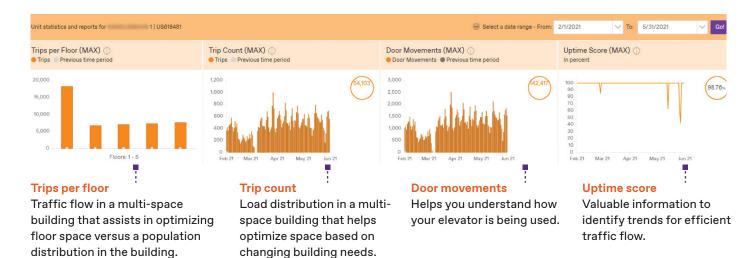

\*Certain dashboard elements are only available with MAX Pro, Plus & Premium packages. This includes the near real time status features.

# DETAILED UNIT INFORMATION

Provides more detailed views of all units, including real-time status, type of unit, related contract number, location, etc.

### **PORTFOLIO**

| TKE                                                                                                    | Dashboard                                                                                                    | Portfolio Rec                          | uest Service Reports | Contact Us      |                         |                                                                                                    |                                |                                                                                                    |
|----------------------------------------------------------------------------------------------------|----------------------------------------------------------------------------------------------------|----------------------------------------|----------------------|-----------------|-------------------------|----------------------------------------------------------------------------------------------------|--------------------------------|----------------------------------------------------------------------------------------------------|
| ortfolio                                                                                                    |                                                                                                    |                                        |                      |                 |                         |                                                                                                    |                                |                                                                                                    |
| Customer (172246 available):                                                                                                    | $\sim$                                                                                                    |                                        |                      |                 |                         |                                                                                                    | port to Excel                  |                                                                                                    |
|                                                                                                    | × ·                                                                                                    |                                        |                      |                 |                         | EX                                                                                                    | Request                        |                                                                                                    |
|                                                                                                    | ▼ City ▼ State ▼                                                                                                    | Unit nickname                          | ▼ Serial number      | ▼ Zip Code      | ▼ Contract Number       | MAX enabled T                                                                                                    | Service                        |                                                                                                    |
|                                                                                                    | NV                                                                                                    | #1 Passenger                           | LANGULAR?            | 89118-3192      | 1000007                 | MAX                                                                                                    | <b>@</b>                       |                                                                                                    |
|                                                                                                    | NV                                                                                                    | #2 Service                             | CHARLES              | 89118-3192      | 1000000                 | MAX                                                                                                    | @ <u> </u>                     |                                                                                                    |
|                                                                                                    | ОН                                                                                                    | 1                                      | 1000000              | 44446           | 1000000                 | MAX                                                                                                    | @ <b>-</b>                     |                                                                                                    |
|                                                                                                    | ОН                                                                                                    | 2                                      | 1000000              | 44446           | 1000000                 | MAX                                                                                                    | <b>()</b>                      |                                                                                                    |
|                                                                                                    | NY                                                                                                    | 1                                      | 100710210            | 12401-1547      | 100710010               | MAX                                                                                                    | <b>@</b>                       |                                                                                                    |
|                                                                                                    | MD                                                                                                    | 1                                      | 48100400             | 20774-5455      | 4010000                 | MAX                                                                                                    | @9                             |                                                                                                    |
|                                                                                                    | MD                                                                                                    | 2                                      | 00000000             | 20774-5455      | 101102-000              | MAX                                                                                                    | <b>(</b> )                     | Details                                                                                                    |
|                                                                                                    | PA                                                                                                    | 00000                                  | LABORITOR            | 16565-5108      | ussenso                 | MAX                                                                                                    | <b>@</b>                       |                                                                                                    |
|                                                                                                    | PA                                                                                                    |                                        | U888750              | 16565-5108      | U888750                 | MAX                                                                                                    | <b>@</b>                       | Click on any desired u                                                                                                    |
|                                                                                                    | VA                                                                                                    | #1                                     | Last Constitute      | 22407-1110      | 1000000                 | MAX                                                                                                    | @9                             | to gain deeper details                                                                                                    |
| ortfolio / #1 Passenger                                                                                                    |                                                                                                    |                                        |                      |                 |                         |                                                                                                    |                                | and insights.                                                                                                    |
|                                                                                                    |                                                                                                    |                                        |                      |                 |                         |                                                                                                    |                                | <u> </u>                                                                                                    |
| itatus Address                                                                                                    |                                                                                                    | it nickname Zip Co<br>Passenger 89118- |                      | Contract Number | MAX enabled             | Go                                                                                                    | to report page                 |                                                                                                    |
|                                                                                                    | Details                                                                                                    |                                        |                      |                 | Service records         |                                                                                                    | -                              |                                                                                                    |
|                                                                                                    |                                                                                                    |                                        | Location             |                 | Service records         |                                                                                                    |                                |                                                                                                    |
| Contract Information                                                                                                    | Equipment Information                                                                                                    |                                        | Location             |                 |                         |                                                                                                    |                                |                                                                                                    |
| Contract Number                                                                                                    | Unit nickname<br>#1 Passenger                                                                                                    |                                        |                      |                 | -                       | <del>~</del>                                                                                                    | +                              |                                                                                                    |
| Contract Type<br>Gold                                                                                                    | Number of stops                                                                                                    |                                        |                      | -               | →                       | * -                                                                                                    | →<br>◆                         |                                                                                                    |
| MAX enabled                                                                                                    | Number of cars in group                                                                                                    |                                        | J Î                  |                 |                         |                                                                                                    |                                |                                                                                                    |
| ✓ Yes                                                                                                    | 2                                                                                                    |                                        |                      |                 | 0                       |                                                                                                    |                                |                                                                                                    |
|                                                                                                    | Controller type<br>TAC 50-04 (16 bit)                                                                                                    |                                        |                      |                 |                         |                                                                                                    |                                |                                                                                                    |
|                                                                                                    |                                                                                                    |                                        |                      |                 |                         |                                                                                                    | *                              |                                                                                                    |
|                                                                                                    |                                                                                                    |                                        |                      |                 |                         |                                                                                                    |                                |                                                                                                    |
|                                                                                                    |                                                                                                    |                                        |                      |                 |                         |                                                                                                    | 4                              |                                                                                                    |
|                                                                                                    |                                                                                                    |                                        |                      |                 |                         |                                                                                                    |                                |                                                                                                    |
|                                                                                                    |                                                                                                    |                                        |                      |                 |                         | Leafet   © 2021 Microsoft Corpora                                                                                                    | tion, @ 2021 TomTom            |                                                                                                    |
|                                                                                                    |                                                                                                    |                                        |                      |                 |                         |                                                                                                    |                                |                                                                                                    |
|                                                                                                    |                                                                                                    |                                        |                      |                 |                         |                                                                                                    |                                |                                                                                                    |
| ortfolio / #1 Passenger                                                                                                    |                                                                                                    |                                        |                      |                 |                         |                                                                                                    |                                |                                                                                                    |
| itatus Address                                                                                                    |                                                                                                    | t nickname Zip Co<br>Passenger 89118-  |                      | Contract Number | MAX enabled             | Op<br>Got                                                                                                    | o report page                  |                                                                                                    |
| itatus Address                                                                                                    | City State Uni<br>NV #1<br>Details                                                                                                    |                                        |                      |                 |                         | Operation of the second second sec | o report page                  |                                                                                                    |
| itatus Address                                                                                                    | NV #1                                                                                                    |                                        |                      |                 | MAX                     |                                                                                                    | o report page<br>port to Excel |                                                                                                    |
| itatus Address                                                                                                    | NV #1                                                                                                    | Passenger 89118-                       |                      |                 | MAX                     |                                                                                                    | port to Excel                  | Service records                                                                                                    |
| Status Address                                                                                                    | NV #1                                                                                                    | Passenger 89118-                       | 3192                 |                 | MAX.<br>Service records |                                                                                                    | port to Excel                  | Service records                                                                                                    |
| Ticket Type                                                                                                    | NV #1<br>Details<br>▼ Work Date                                                                                                    | Passenger 89118-                       | TPODiem              |                 | MAX.<br>Service records |                                                                                                    | port to Excel                  | View details on work                                                                                                    |
| tatus Address                                                                                                    | NV #1<br>Details<br>T Work Date<br>August 6, 2021                                                                                                    | Passenger 89118-                       | 3192                 |                 | MAX.<br>Service records |                                                                                                    | port to Excel                  | View details on work conducted on the unit                                                                                    |
| tation Address Ticket Type TKE Callback TKE Callback TKE Preventive Maintenance TKE Preventive Maintenance                                                                          | NV         #1           Details                                                                                                    | Passenger 89118-                       | TProblem             |                 | MAX.<br>Service records |                                                                                                    | port to Excel                  | View details on work<br>conducted on the unit<br>during the past three                                                        |
| tation Address Ticket Type Ticket Type TKE Caliback TKE Caliback TKE Preventive Maintenance TKE Preventive Maintenance TKE Preventive Maintenance                                   | NV         #1           Details            ▼         Work Date           August 6, 2021            July 28, 2021            July 28, 2021            June 1, 2021            May 27, 2021 | Passenger 89118-                       | ▼ Problem            |                 | MAX.<br>Service records |                                                                                                    | port to Excel                  | View details on work<br>conducted on the unit<br>during the past three<br>months. All other data                              |
| tatus Address Ticket Type Ticket Type TKE Callback TKE Callback TKE Preventive Maintenance TKE Preventive Maintenance TKE Preventive Maintenance TKE Callback                       | NV         #1           Details            ▼         Work Date           August 6, 2021            July 29, 2021            June 1, 2021            May Z7, 2021            May 24, 2021  | Passenger 89118-                       | TProblem             |                 | MAX.<br>Service records |                                                                                                    | port to Excel                  | View details on work<br>conducted on the unit<br>during the past three<br>months. All other data                              |
| tatus Address Ticket Type Ticket Type TKE Callback TKE Callback TKE Preventive Maintenance TKE Preventive Maintenance TKE Preventive Maintenance                                    | NV         #1           Details            ▼         Work Date           August 6, 2021            July 28, 2021            July 28, 2021            June 1, 2021            May 27, 2021 | Passenger 89118-                       | ▼ Problem            |                 | MAX.<br>Service records |                                                                                                    | port to Excel                  | View details on work<br>conducted on the unit<br>during the past three<br>months. All other data<br>filed and available under |
| tatus Address Ticket Type Ticket Type TKE Caliback TKE Caliback TKE Preventive Maintenance TKE Preventive Maintenance TKE Preventive Maintenance TKE Caliback                       | NV         #1           Details            ▼         Work Date           August 6, 2021            July 29, 2021            June 1, 2021            May Z7, 2021            May 24, 2021  | Passenger 89118-                       | ▼ Problem            |                 | MAX.<br>Service records |                                                                                                    | port to Excel                  | View details on work<br>conducted on the unit<br>during the past three<br>months. All other data                              |
| tatus Address  Ticket Type  Ticket Type  TKE Caliback  TKE Caliback  TKE Preventive Maintenance  TKE Preventive Maintenance  TKE Caliback  TKE Caliback  TKE Caliback  TKE Caliback | NV         #1           Details                                                                                                    | Passenger 89118-                       | ▼ Problem            |                 | MAX.<br>Service records |                                                                                                    | port to Excel                  | View details on work<br>conducted on the unit<br>during the past three<br>months. All other data<br>filed and available under |

## SERVICE, EQUIPMENT PERFORMANCE AND USAGE REPORTS

The "Reports" tab lets you run analytics to better understand your units' usage. All analytics reports can be exported to PDF or Excel.

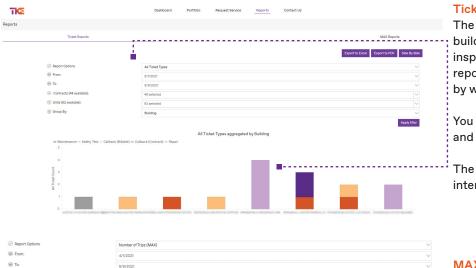

#### **Ticket Reports tab**

The "Ticket Reports" tab lets you analyze your building. It records activities such as callouts, inspections, repairs, maintenance, etc. The report provides insights into completed work, by whom and the time range.

You can select the desired units, time frame and the ticket type you want to analyze.

The report result will be displayed as an interactive graph.

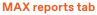

Displays your elevator and escalator usage data, including advanced traffic analysis on a unit or group of units over a given time range.

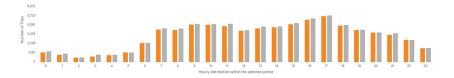

ber of total trips aggregated by Hour

These reports provide valuable information to identify trends for efficient traffic flow.

⊜ c

🛞 Units (73 a

(B) Group By

This data may assist in understanding how traffic is distributed among groups of elevators in a common space. This data provides a realistic picture of passenger behavior in a multi-space building and may assist in optimizing elevator performance based on changing building needs.

## SERVICE REQUEST AND EMERGENCY REPORTS

It's easy to place service requests using our web portal or mobile app.

### REQUEST

| Daşını                                                                                                    |                              | Itolio Request Ser                                            | M FOR EN             |                       |                 |                                                                                                    |
|----------------------------------------------------------------------------------------------------|------------------------------|---------------------------------------------------------------|----------------------|-----------------------|-----------------|----------------------------------------------------------------------------------------------------|
|                                                                                                    | For safety te                | test, inspections or preventa<br>all 1-844-427-5461 to be con | tative maintenance s | e schedule questions, | ;               |                                                                                                    |
| S Customer (172250 avail<br>Building na ▼                                                                                                    |                              | Address <b>T</b>                                              | 044                  | ▼ State ▼             | ▼ Serial numb ▼ | Service requests<br>No need to call us anymore. With just a fe<br>clicks and a brief description, you'll place |
| Bullang na                                                                                                    | Unic nickna                  | Address                                                       | City                 | Y State Y             | Y Senai nump Y  | service request and receive an email                                                                           |
|                                                                                                    |                              |                                                               |                      | -                     | 100070          | confirmation with your ticket number.                                                                          |
| -                                                                                                    |                              | -                                                             |                      | -                     | 100000          |                                                                                                    |
| -                                                                                                    |                              |                                                               |                      | -                     |                 |                                                                                                    |
| Selected Unit                                                                                                    | ¥.                           | ALC: NAME: 12771-1                                            |                      |                       |                 |                                                                                                    |
| Building name                                                                                                    | Unit nickname                | Address                                                       | City                 | State                 | Serial number   |                                                                                                    |
| Please describe the                                                                                                    | <pre>situation with yo</pre> | our unit (25 character                                        | minimum) *           |                       |                 |                                                                                                    |
|                                                                                                    |                              |                                                               |                      |                       | 212 remaining   |                                                                                                    |
| Number to reach<br>you *                                                                                                    |                              |                                                               | PO Number            |                       |                 |                                                                                                    |
| <ul> <li>Need us right away? F</li> <li>Image: Second second sec</li></ul> | Please approve overtin       | ne here                                                       |                      |                       | D-ROTO          |                                                                                                    |
| DO NOT USE THIS FORM<br>* Mandatory field                                                                                                    | M FOR ENTRAPMENT             | 5                                                             |                      |                       | Submit          | In an emergency, you must call<br>our 24/7 Call Center at the<br>number indicated in the contact               |

pop-up.

# REAL-TIME NOTIFICATIONS

When an elevator event occurs, you'll receive a notification directly in the portal or via email.

#### **NOTIFICATIONS**

|                                                         | Notifications                                                                             | You can retrieve all of them by |   |                                                                                                    |
|---------------------------------------------------------|-------------------------------------------------------------------------------------------|---------------------------------|---|----------------------------------------------------------------------------------------------------|
| Notifications<br>No new notifications from this session |                                                                                           |                                 |   | clicking on notifications. You<br>can also dismiss notifications<br>or prevent them from<br>appearing for an hour (snooze). |
| TKE                                                     | Dashboard Portfolio Rej                                                                   | ports Contact Us                |   |                                                                                                    |
| otification Settings<br>Notification                    | Settings                                                                                  | Pop-Up                          | ■ | You can also easily decide<br>which type of notification to<br>receive by visiting the<br>notification settings screen.     |
| MAX Shutdo                                              | wn                                                                                        |                                 |   |                                                                                                    |
| Ticket Create                                           | ed                                                                                        |                                 |   |                                                                                                    |
| Ticket Comp                                             | leted                                                                                     |                                 |   |                                                                                                    |
| Unit Shutdov                                            | vn                                                                                        |                                 |   |                                                                                                    |
| <mark>Mobile App</mark><br>You can downlo               | pad our mobile app from the A<br>pen your app store on your pl                            |                                 |   |                                                                                                    |
| -                                                       | wnloaded the app and enable<br>ate elevator notifications thre                            | -                               | - | ownload for Apple Download for Andriod                                                                                      |
|                                                         | ided in this fact sheet can only be conside<br>er from the fact sheet. Reproduction, repi |                                 | - | lisher.                                                                                                    |